## CS 489 / 698: Software and Systems Security

#### Module 6: Common Bugs and Vulnerabilities other typical bug types

Meng Xu (University of Waterloo)

Winter 2024

<span id="page-1-0"></span>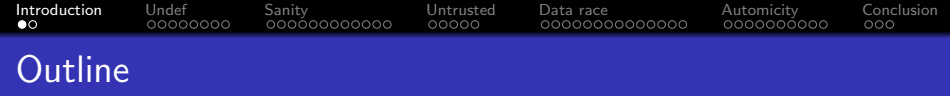

[Introduction: why study these bug types?](#page-1-0)

[Undefined / counterintuitive behaviors](#page-5-0)

[Insufficient sanitization on untrusted input](#page-20-0)

[Invocation of / by untrusted logic](#page-35-0)

[Data race](#page-44-0)

[Data race vs atomicity](#page-69-0)

[Concluding remarks](#page-86-0)

<span id="page-2-0"></span>**[Introduction](#page-1-0)** [Undef](#page-5-0) [Sanity](#page-20-0) [Untrusted](#page-35-0) [Data race](#page-44-0) [Automicity](#page-69-0) [Conclusion](#page-86-0) Recall the "nice" properties of memory errors

- They have universally accepted definitions
	- Once you find a memory error or data race, you do not need to diligently argue that this is a bug and not a feature
- They often lead to a set of known consequences that are generally considered severe (e.g., data leak or denial-of-service)
	- Once you find a memory error or data race, you do not need to construct a working exploit to justify it
- Finding them typically do not require program-specific domain knowledge
	- If you have a technique that can find memory errors or data races in one codebase, you can scale it up to millions of codebases

**[Introduction](#page-1-0)** [Undef](#page-5-0) [Sanity](#page-20-0) [Untrusted](#page-35-0) [Data race](#page-44-0) [Automicity](#page-69-0) [Conclusion](#page-86-0) Recall the "nice" properties of memory errors

- They have universally accepted definitions
	- Once you find a memory error or data race, you do not need to diligently argue that this is a bug and not a feature
- They often lead to a set of known consequences that are generally considered severe (e.g., data leak or denial-of-service)
	- Once you find a memory error or data race, you do not need to construct a working exploit to justify it
- Finding them typically do not require program-specific domain knowledge
	- If you have a technique that can find memory errors or data races in one codebase, you can scale it up to millions of codebases

In fact, very few types of vulnerabilities meet these requirements.

<span id="page-4-0"></span>**[Introduction](#page-1-0)** [Undef](#page-5-0) [Sanity](#page-20-0) [Untrusted](#page-35-0) [Data race](#page-44-0) [Automicity](#page-69-0) [Conclusion](#page-86-0) Recall the "nice" properties of memory errors

- They have universally accepted definitions
	- Once you find a memory error or data race, you do not need to diligently argue that this is a bug and not a feature
- They often lead to a set of known consequences that are generally considered severe (e.g., data leak or denial-of-service)
	- Once you find a memory error or data race, you do not need to construct a working exploit to justify it
- Finding them typically do not require program-specific domain knowledge
	- If you have a technique that can find memory errors or data races in one codebase, you can scale it up to millions of codebases

In fact, very few types of vulnerabilities meet these requirements.  $\implies$  Most of the bug types covered today do not meet all requirements, but they are representative examples to show easy it is to make a mistake in programming.

<span id="page-5-0"></span>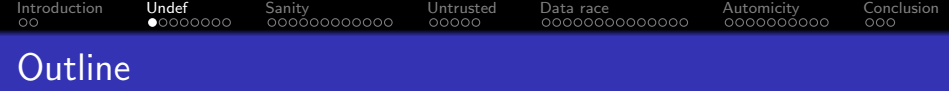

- [Introduction: why study these bug types?](#page-1-0)
- [Undefined / counterintuitive behaviors](#page-5-0)
- [Insufficient sanitization on untrusted input](#page-20-0)
- [Invocation of / by untrusted logic](#page-35-0)
- [Data race](#page-44-0)
- [Data race vs atomicity](#page-69-0)
- [Concluding remarks](#page-86-0)

### <span id="page-6-0"></span>Unsafe integer operations

#### Mathmetical integers are unbounded

#### WHILE

Machine integers are bounded by a fixed number of bits.

### Unsafe integer operations

```
1 mapping (address \Rightarrow uint256) public balanceOf;
2
3 // INSECURE
4 function transfer(address _to, uint256 _value) {
5 /* Check if sender has balance */
6 require(balanceOf[msg.sender] >= _value);
7
8 /* Add and subtract new balances */
9 balanceOf[msg.sender] -= _value;
10 balanceOf[-\text{to}] += _value;
11 }
```
<span id="page-7-0"></span>[Introduction](#page-1-0) [Undef](#page-5-0) [Sanity](#page-20-0) [Untrusted](#page-35-0) [Data race](#page-44-0) [Automicity](#page-69-0) [Conclusion](#page-86-0)

Q: What is the bug here?

## Unsafe integer operations

```
1 mapping (address \Rightarrow uint256) public balanceOf;
2
3 // INSECURE
  function transfer(address _to, uint256 _value) {
5 /* Check if sender has balance */
6 require(balanceOf[msq.sender] >= value):
7
8 /* Add and subtract new balances */
9 balanceOf[msg.sender] -= _value;
10 balanceOf[to] += value:
11 }
1 // SECURE
2 function transfer(address to uint256 value) {
3 /* Check if sender has balance and for overflows */
4 require(balanceOf[msg.sender] >= _value &<mark>&</mark>
5 balanceOff tol + value >= balanceOff tol):
6
7 /* Add and subtract new balances */
8 balanceOf[msa,sender] -= value:
9 balanceOf[to] += value:
```
<span id="page-8-0"></span>[Introduction](#page-1-0) [Undef](#page-5-0) [Sanity](#page-20-0) [Untrusted](#page-35-0) [Data race](#page-44-0) [Automicity](#page-69-0) [Conclusion](#page-86-0)

}

## <span id="page-9-0"></span>Common cases for integer overflows and underflows

- signed  $\leftrightarrow$  unsigned
- size-decreasing cast (a.k.a., truncate)
- $\bullet$  +, -, \* for both signed and unsigned integers
- / for signed integers
- $\bullet$  ++ and -- for both signed and unsigned integers
- $\bullet$  +=, -=,  $*$ = for both signed and unsigned integers
- $\bullet$  /= for signed integers
- Negation for signed and unsigned integers
- << for both signed and unsigned integers

### Unsafe floating-point operations

#### Mathmetical real numbers are arbitrary precision

#### WHILE

Machine floating-point numbers are bounded by a limited precision.

#### $\gg$   $1 + 1 + 1 = 3$

#### Q: True or False?

```
\gg \ge 1 + .1 + .1 = .3
```
Q: True or False?

 $\gg$  round(.1, 1) + round(.1, 1) + round(.1, 1) == round(.3, 1)

Q: True or False?

```
\gg \ge 1 + .1 + .1 = .3
```
Q: True or False?

 $\Rightarrow$  round(.1, 1) + round(.1, 1) + round(.1, 1) == round(.3, 1)

Q: True or False?

 $\gg$  round(.1 + .1 + .1, 10) = round(.3, 10)

Q: True or False?

```
\gg \ge 1 + .1 + .1 = .3
```
Q: True or False?

 $\Rightarrow$  round(.1, 1) + round(.1, 1) + round(.1, 1) == round(.3, 1)

Q: True or False?

```
\gg round(.1 + .1 + .1, 10) = round(.3, 10)
```
Q: True or False?

Further reading: [The Perils of Floating Point](https://www.lahey.com/float.htm)

### Pointer relational comparison

```
1 #include <stdio.h>
 2
 3 struct Record {
 4 int a;
 5 int b;
 6 };
 7
 8 int main(void) {
9 struct Record r = \{ 0, 0 \};10 /* defined behavior */
11 if (\&r.a < \&r.b) {
12 printf("Hello\n");
13 } else {
14 printf("World\mathbf{n}");
15 }
16 return 0;
17 }
```
#### Q: Output?

### Pointer relational comparison

```
1 #include <stdio.h>
 2
 3 struct Record {
 4 int a;
 5 int b;
 6 };
 7
 8 int main(void) {
9 struct Record r = \{ 0, 0 \};10 /* defined behavior */
11 if (\&r.a < \&r.b) {
12 printf("Hello\n");
13 } else {
14 printf("World\mathbf{n}");
15 }
16 return 0;
17 }
```
#### Q: Output?

```
1 #include <stdio h>
2
3 int main(void) {
4 int a = 0:
5 int b = 0:
6 /* undefined behavior */
7 if (8a < 8b) {
8 printf("Hello\n");
9 } else {
10 printf("World\n");
11 }
12 return 0;
13 }
```
#### Q: Output?

## [Introduction](#page-1-0) [Undef](#page-5-0) [Sanity](#page-20-0) [Untrusted](#page-35-0) [Data race](#page-44-0) [Automicity](#page-69-0) [Conclusion](#page-86-0) Pointer relational comparison

In C and  $C_{++}$ , the relational comparison of pointers to objects (i.e.,  $<$  or  $>$ ) is only strictly defined if

- the pointers point to members of the same object, or
- the pointers point to elements of the same array.

## [Introduction](#page-1-0) [Undef](#page-5-0) [Sanity](#page-20-0) [Untrusted](#page-35-0) [Data race](#page-44-0) [Automicity](#page-69-0) [Conclusion](#page-86-0) Pointer relational comparison

In C and  $C_{++}$ , the relational comparison of pointers to objects  $(i.e., < or>)$  is only strictly defined if

- the pointers point to members of the same object, or
- the pointers point to elements of the same array.

However, most compiler will emit a comparison operation based on the numerical value of the pointers.

### Pointer relational comparison

- In C and  $C_{++}$ , the relational comparison of pointers to objects  $(i.e., < or>)$  is only strictly defined if
- the pointers point to members of the same object, or
- the pointers point to elements of the same array.

However, most compiler will emit a comparison operation based on the numerical value of the pointers.  $\implies$  This is not strictly a bug, as undefined behavior means the compiler is free to choose whatever action that might make sense.

<span id="page-20-0"></span>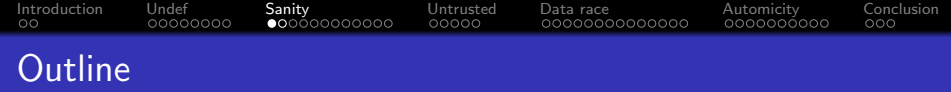

- [Introduction: why study these bug types?](#page-1-0)
- [Undefined / counterintuitive behaviors](#page-5-0)
- [Insufficient sanitization on untrusted input](#page-20-0)
- [Invocation of / by untrusted logic](#page-35-0)
- [Data race](#page-44-0)
- [Data race vs atomicity](#page-69-0)
- [Concluding remarks](#page-86-0)

#### <span id="page-21-0"></span>handling untrusted input can be dangerous

<span id="page-22-0"></span>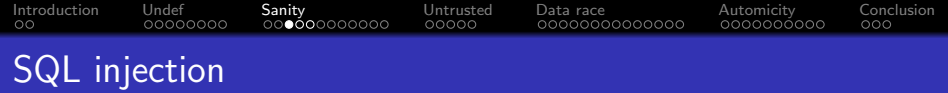

```
1 public boolean login(String username, String password) {
2 String sql =3 "SELECT * FROM Users WHERE " +
4 "username = '" + username + "' AND " +
5 "password = '" + password + "';";
6
7 ResultSet result = db. executeQuery(sql);
8 if (result.next()) {
9 /* login success */
10 return true;
11 } else {
12 /* login failure */
13 return false;
14 }
15 }
```

```
Introduction Undef Sanity Untrusted Data race Automicity Conclusion
```
#### Mitigating SQL injection with sanitization

```
1 public boolean login(String username, String password) {
2 PreparedStatement sql = db.prepareStatement(
3 "SELECT * FROM Users WHERE username = ? AND password = ?;")
4 sql.setString(1, username);
5 sql.setString(2, password);
6
7 ResultSet result = db \nvertcdot(1)8 \quad \text{if (result.next())}9 /* login success */
10 return true;
11 } else {
12 /* login failure */
13 return false;
14 }
15 }
```
<span id="page-24-0"></span>

## SQL injection in the wild

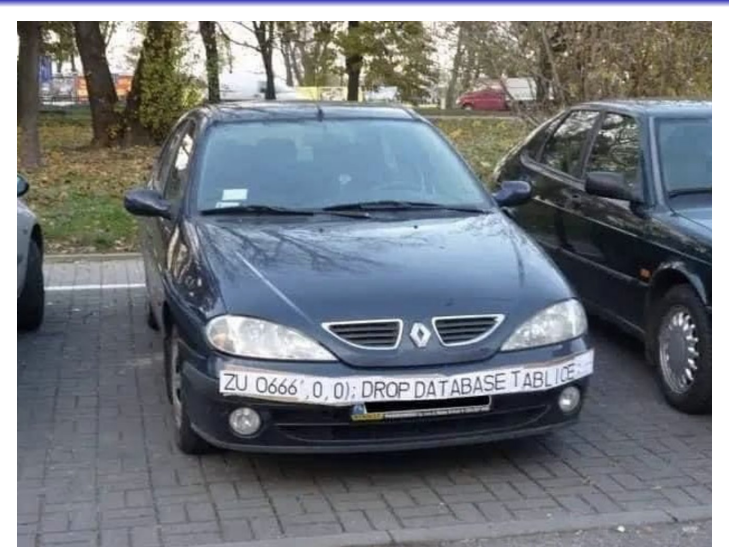

Original source unknown, found on Twitter

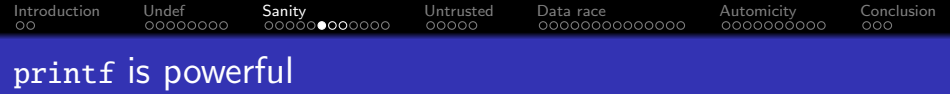

A format string vulnerability is a bug where untrusted user input is passed as the format argument to printf, scanf, or another function in that family.

For details, see the man [page of](https://man7.org/linux/man-pages/man3/printf.3.html) printf.

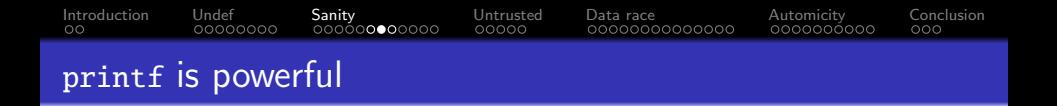

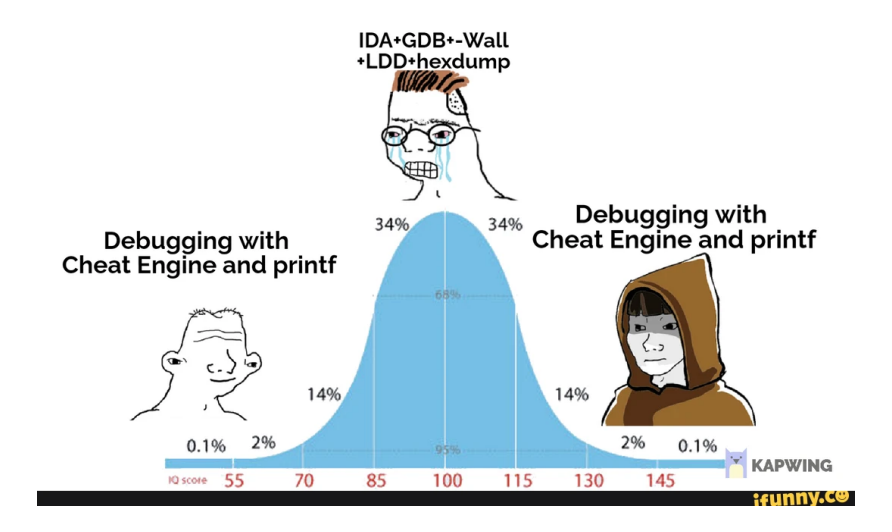

#### Format string vulnerability demo

```
1 #include <stdio.h>
2 #include \leq unistd.h>3
4 int main() \{5 int secret = 0xdeadbeef:
6
7 char name [64] = \{0\};
8 read(0, name, 64);
9 printf("Hello ");
10 printf(name);
11 printf(", try to get the secret!\langle n'' \rangle;
12 return 0;
13 }
```
### Format string vulnerability demo

```
1 #include <stdio h>
2 #include \leq unitstd.h>3
4 int main() {
5 int secret = 0xdeadbeef:
6
7 char name [64] = \{0\}:
8 read(0, name, 64);
9 printf("Hello ");
10 printf(name);
11 printf(", try to get the secret!\langle n'' \rangle;
12 return 0;
13 }
```
To trigger the vulnerability, try something like %7\$11x, although %7 can be other values depending on the OS and C compiler version.

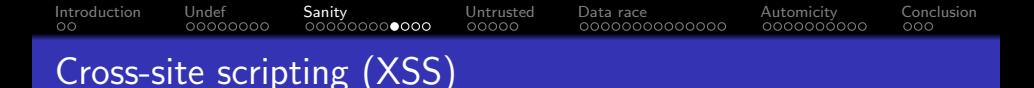

### Cross-site scripting (XSS) enables attackers to inject client-side scripts into web pages viewed by other users.

## [Introduction](#page-1-0) [Undef](#page-5-0) [Sanity](#page-20-0) [Untrusted](#page-35-0) [Data race](#page-44-0) [Automicity](#page-69-0) [Conclusion](#page-86-0) Same-origin policy

This essentially states that if content from one site (such as [https://crysp.uwaterloo.ca\)](https://crysp.uwaterloo.ca) is granted permission to access resources (e.g., cookies etc.) on a web browser, then content from the same origin will share these permissions.

## [Introduction](#page-1-0) [Undef](#page-5-0) [Sanity](#page-20-0) [Untrusted](#page-35-0) [Data race](#page-44-0) [Automicity](#page-69-0) [Conclusion](#page-86-0) Same-origin policy

This essentially states that if content from one site (such as [https://crysp.uwaterloo.ca\)](https://crysp.uwaterloo.ca) is granted permission to access resources (e.g., cookies etc.) on a web browser, then content from the same origin will share these permissions.

The same-origin property is defined as two URLs sharing the same

- URI scheme (e.g. ftp, http, or https)
- hostname (e.g., crysp.uwaterloo.ca) and
- port number (e.g., 80)

# Same-origin policy

This essentially states that if content from one site (such as [https://crysp.uwaterloo.ca\)](https://crysp.uwaterloo.ca) is granted permission to access resources (e.g., cookies etc.) on a web browser, then content from the same origin will share these permissions.

[Introduction](#page-1-0) [Undef](#page-5-0) [Sanity](#page-20-0) [Untrusted](#page-35-0) [Data race](#page-44-0) [Automicity](#page-69-0) [Conclusion](#page-86-0)

The same-origin property is defined as two URLs sharing the same

- URI scheme (e.g. ftp, http, or https)
- hostname (e.g., crysp.uwaterloo.ca) and
- port number (e.g., 80)

For example, these webpages are from the same origin:

- <https://crysp.uwaterloo.ca/research/> and
- <https://crysp.uwaterloo.ca/courses/>

```
Introduction Undef Sanity Untrusted Data race Automicity Conclusion
XSS Demo I
```

```
1 from urllib.parse import unquote as url unquote
2 from http.server import BaseHTTPRequestHandler, HTTPServer
\overline{3}4 HOST = "localhost"
5 PORT = 8080
6
7 PAGE = """ < html>
8 <form action='/submit' method='POST'>
9 <input type='text' name='comment' />
10 \leq / \text{form}11 \leq/html>"""
12
13 class XSSDemoServer(BaseHTTPRequestHandler):
14 def do GET(self):
15 self.send_response(200)
16 self.send_header("Content-type", "text/html")
17 self.end headers()
18 self.wfile.write(bytes(PAGE, "utf-8"))
19
20 def do POST(self):
21 size = int(self.headers.get('Content-Lenqth'))22 body = url_unquote(self.rfile.read(size).decode('utf-8'))
```
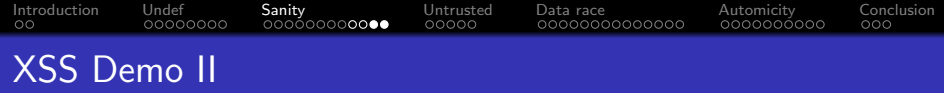

```
23 self.send_response(200)
24 self.send_header("Content-type", "text/html")
25 self.end_headers()
26 self.wfile.write(bytes("<html>%s</html>" % body[8:], "utf-8"))
27
28
29 if name = "main":
30 server = HTTPServer((HOST, PORT), XSSDemoServer)
31 print("Server started http://%s:%s" % (HOST, PORT))
32
33 try:
34 server.serve forever()
35 except KeyboardInterrupt:
36 pass
37
38 server.server_close()
39 print("Server stopped.")
```
#### Q: Try <script>alert("XSS")</script>

<span id="page-35-0"></span>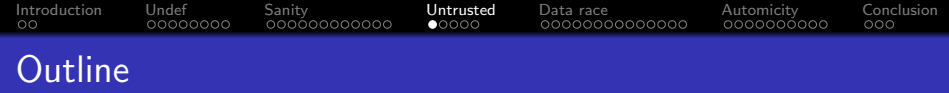

- [Introduction: why study these bug types?](#page-1-0)
- [Undefined / counterintuitive behaviors](#page-5-0)
- [Insufficient sanitization on untrusted input](#page-20-0)
- [Invocation of / by untrusted logic](#page-35-0)
- [Data race](#page-44-0)
- [Data race vs atomicity](#page-69-0)
- [Concluding remarks](#page-86-0)
## <span id="page-36-0"></span>Calling into untrusted code is dangerous

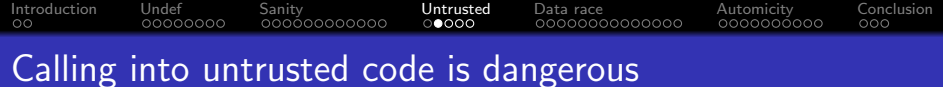

[The DAO attack on Ethereum](https://www.coindesk.com/learn/understanding-the-dao-attack/)

## Calling into untrusted code is dangerous

[The DAO attack on Ethereum](https://www.coindesk.com/learn/understanding-the-dao-attack/)

In 2016, an attacker exploited a vulnerability in The DAO's wallet smart contracts. In a couple of weeks (by Saturday, 18th June), the attacker managed to drain more than 3.6 million ether into an attacker-controlled account. The price of ether dropped from over \$20 to under \$13.

## <span id="page-39-0"></span>Calling into untrusted code is dangerous

#### [The DAO attack on Ethereum](https://www.coindesk.com/learn/understanding-the-dao-attack/)

In 2016, an attacker exploited a vulnerability in The DAO's wallet smart contracts. In a couple of weeks (by Saturday, 18th June), the attacker managed to drain more than 3.6 million ether into an attacker-controlled account. The price of ether dropped from over \$20 to under \$13.

The DAO attack was partially recovered by a hard-fork of the Ethereum blockchain that returns all stolen ethers into a special smart contract (which can be subsequently withdrawn). This resulted in two chains: Ethereum classic and Ethereum.

## <span id="page-40-0"></span>Reentrancy attack (victim contract)

```
1 contract EtherStore {
2 uint256 public withdrawalLimit = 1 ether:
3 mapping(address \Rightarrow uint256) public lastWithdrawTime:
4 mapping(address \Rightarrow uint256) public balances;
5
6 function depositFunds() public payable {
7 balances[msg.sender] += msg.value;
8 }
9
10 function withdrawFunds (uint256 weiToWithdraw) public {
11 require(balances[msq.sender] > = weiToWithdraw);
12 require( weiToWithdraw <= withdrawalLimit);
13 require(now >= lastWithdrawTime[msg.sender] + 1 weeks);
14 require(msg.sender.call.value(_weiToWithdraw)());
15
16 balances [msq.sender] - weiToWithdraw:
17 lastWithdrawTime[msg.sender] = now;
18 }
19 }
```
<span id="page-41-0"></span>[Introduction](#page-1-0) [Undef](#page-5-0) [Sanity](#page-20-0) [Untrusted](#page-35-0) [Data race](#page-44-0) [Automicity](#page-69-0) [Conclusion](#page-86-0) Reentrancy attack (attacker's contract)

```
1 import "EtherStore.sol";
 2
3 contract Attack {
 4 EtherStore public etherStore;
 5
6 constructor(address _etherStoreAddress) {
 7 etherStore = EtherStore( etherStoreAddress):
 \mathbf{\hat{z}}9 function pwnEtherStore() public payable {
10 require(msq.value > = 1 ether):
11 etherStore.depositFunds.value(1 ether)();
12 etherStore.withdrawFunds(1 ether);
13 }
14 function collectEther() public {
15 msg.sender.transfer(this.balance);
16 }
17 function () payable {
18 if (etherStore.balance > 1 ether) {
19 etherStore.withdrawFunds(1 ether);
20 }
21 }
22 }
```
<span id="page-42-0"></span>[Introduction](#page-1-0) [Undef](#page-5-0) [Sanity](#page-20-0) [Untrusted](#page-35-0) [Data race](#page-44-0) [Automicity](#page-69-0) [Conclusion](#page-86-0) Reentrancy attack (attacker's contract)

```
1 import "EtherStore.sol";
 2
 3 contract Attack {
 4 EtherStore public etherStore;
 5
6 constructor(address _etherStoreAddress) {
 7 etherStore = EtherStore( etherStoreAddress):
 \mathbf{\hat{z}}9 function pwnEtherStore() public payable {
10 require(msg.value > = 1 ether);
11 etherStore.depositFunds.value(1 ether)();
12 etherStore.withdrawFunds(1 ether);
13 }
14 function collectEther() public {
15 msg.sender.transfer(this.balance);
16 }
17 function () payable {
18 if (etherStore.balance > 1 ether) {
19 etherStore.withdrawFunds(1 ether);
20 }
21 }
22 }
```
The attacker can drain the balance from the victim contract.  $27/55$ 

<span id="page-43-0"></span>[Introduction](#page-1-0) [Undef](#page-5-0) [Sanity](#page-20-0) [Untrusted](#page-35-0) [Data race](#page-44-0) [Automicity](#page-69-0) [Conclusion](#page-86-0) Reentrancy attack (the fix)

```
1 contract EtherStore {
2 bool reentrancyMutex = false:
3 uint256 public withdrawalLimit = 1 ether;
4 mapping(address \Rightarrow uint256) public lastWithdrawTime;
5 mapping(address \Rightarrow uint256) public balances:
6
7 function depositFunds() public payable {
8 balances[msq.sender] += msq.value;
9 }
10
11 function withdrawFunds (uint256 _weiToWithdraw) public {
12 require(balances[msg.sender] > = weiToWithdraw):
13 require(weiToWithdraw <= withdrawalLimit);
14 require(now >= lastWithdrawTime[msq.sender] + 1 weeks);
15
16 balances[\text{msq}.\text{sender}] -= weiToWithdraw:
17 lastWithdrawTime[msq.sender] = now:
18 reentrancyMutex = true;
19 msg.sender.transfer(_weiToWithdraw);
20 reentrancvMutex = false:
21 }
22 }
```
<span id="page-44-0"></span>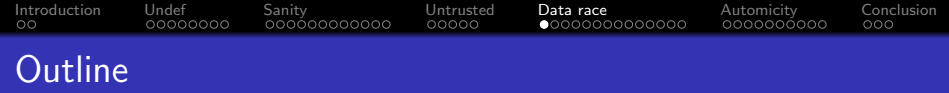

- [Introduction: why study these bug types?](#page-1-0)
- [Undefined / counterintuitive behaviors](#page-5-0)
- [Insufficient sanitization on untrusted input](#page-20-0)
- [Invocation of / by untrusted logic](#page-35-0)

## [Data race](#page-44-0)

[Data race vs atomicity](#page-69-0)

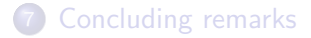

<span id="page-45-0"></span>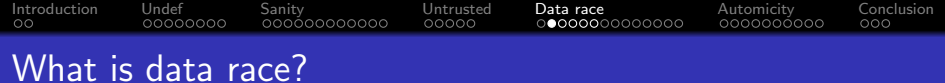

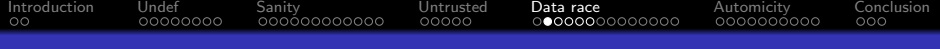

## What is data race?

global var count  $= 0$ 

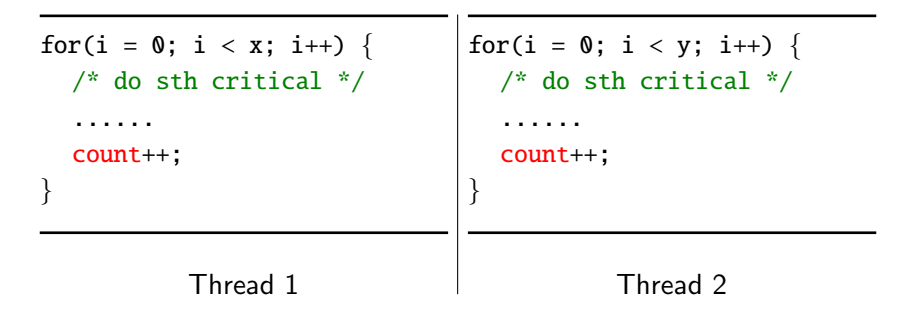

Q: What is the value of count when both threads terminate?

<span id="page-47-0"></span>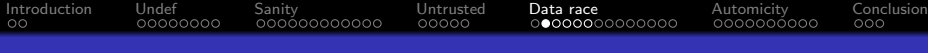

## What is data race?

```
global var count = 0global var mutex = \perp
```

```
for(i = 0; i < x; i++) {
  /* do sth critical */
  ......
  lock(mutex);
  count++;
  unlock(mutex);
}
```

```
for(i = 0; i < y; i++) {
  /* do sth critical */
  ......
  lock(mutex);
  count++;
  unlock(mutex);
}
```
Thread 1

Thread 2

Q: What is the value of count when both threads terminate?

<span id="page-48-0"></span>Data race in other settings

Data races are not tied to a specific programming language, instead, they are tied to data sharing in concurrent execution.

<span id="page-49-0"></span>Data races are not tied to a specific programming language, instead, they are tied to data sharing in concurrent execution.

For example, in the database context:

Q: If two database clients send the following requests concurrently, what will be the result (both try to withdraw \$100 from Alice)?

#### Client 1

```
SELECT @balance = Balance
  FROM Ledger WHERE Name = "Alice";
UPDATE Ledger SET Balance =
  @balance - 100 WHERE Name = "Alice";
```
#### Client 2

```
SELECT @balance = Balance
  FROM Ledger WHERE Name = "Alice";
UPDATE Ledger SET Balance =
```

```
@balance - 100 WHERE Name = "Alice";
```
### <span id="page-50-0"></span>Data race in a database setting

#### One possible interleaving (that messes up the states)

SELECT @balance = Balance FROM Ledger WHERE Name = "Alice"; SELECT @balance = Balance FROM Ledger WHERE Name = "Alice"; UPDATE Ledger SET Balance = @balance - 100 WHERE Name = "Alice"; UPDATE Ledger SET Balance = @balance - 100 WHERE Name = "Alice";

## Data race in a database setting

#### One possible interleaving (that messes up the states)

SELECT @balance = Balance FROM Ledger WHERE Name = "Alice"; SELECT @balance = Balance FROM Ledger WHERE Name = "Alice"; UPDATE Ledger SET Balance = @balance - 100 WHERE Name = "Alice"; UPDATE Ledger SET Balance = @balance - 100 WHERE Name = "Alice";

Q: How to prevent the data race in this case?

## <span id="page-52-0"></span>Data race in a database setting

#### One possible interleaving (that messes up the states)

SELECT @balance = Balance FROM Ledger WHERE Name = "Alice"; SELECT @balance = Balance FROM Ledger WHERE Name = "Alice"; UPDATE Ledger SET Balance = @balance - 100 WHERE Name = "Alice"; UPDATE Ledger SET Balance = @balance - 100 WHERE Name = "Alice";

#### Q: How to prevent the data race in this case?

#### Interleavings with transactions

```
BEGIN TRANSACTION;
  SELECT @balance = Balance FROM Ledger WHERE Name = "Alice";
  UPDATE Ledger SET Balance = @balance - 100 WHERE Name = "Alice";
COMMIT TRANSACTION;
BEGIN TRANSACTION;
  SELECT @balance = Balance FROM Ledger WHERE Name = "Alice";
  UPDATE Ledger SET Balance = @balance - 100 WHERE Name = "Alice";
COMMIT TRANSACTION;
```
Data race may lead to memory errors

p is a global pointer initialized to NULL

<span id="page-53-0"></span>[Introduction](#page-1-0) [Undef](#page-5-0) [Sanity](#page-20-0) [Untrusted](#page-35-0) [Data race](#page-44-0) [Automicity](#page-69-0) [Conclusion](#page-86-0)

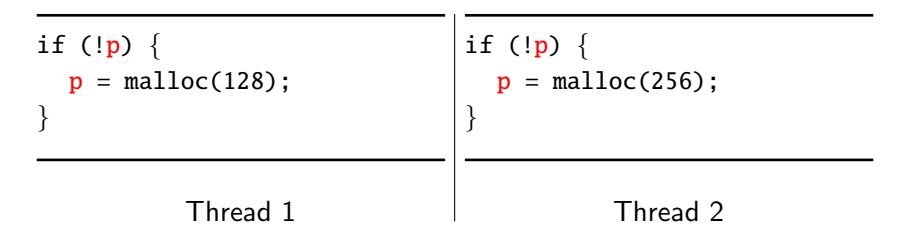

Q: What are the possible outcomes of this execution?

Data race may lead to memory errors

p is a global pointer initialized to NULL

[Introduction](#page-1-0) [Undef](#page-5-0) [Sanity](#page-20-0) [Untrusted](#page-35-0) [Data race](#page-44-0) [Automicity](#page-69-0) [Conclusion](#page-86-0)

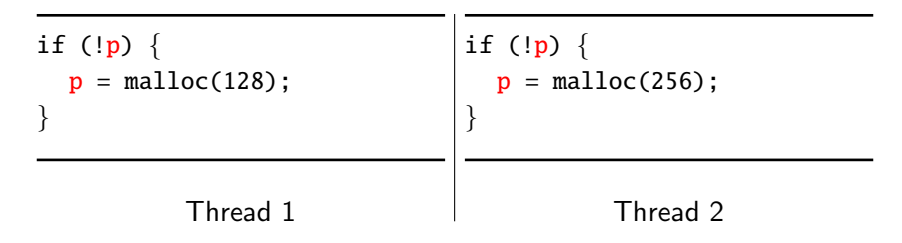

Q: What are the possible outcomes of this execution?

Data race may lead to memory errors

p is a global pointer initialized to NULL

<span id="page-55-0"></span>[Introduction](#page-1-0) [Undef](#page-5-0) [Sanity](#page-20-0) [Untrusted](#page-35-0) [Data race](#page-44-0) [Automicity](#page-69-0) [Conclusion](#page-86-0)

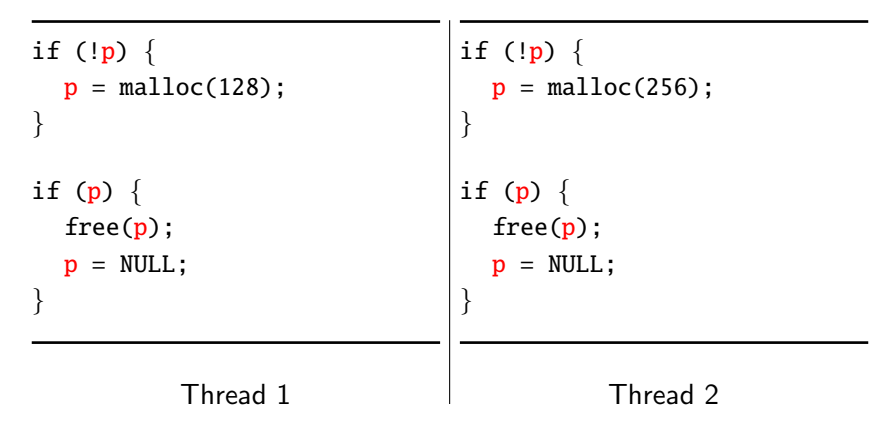

Q: What are the possible outcomes of this execution?

## <span id="page-56-0"></span>Data race as heisenbug

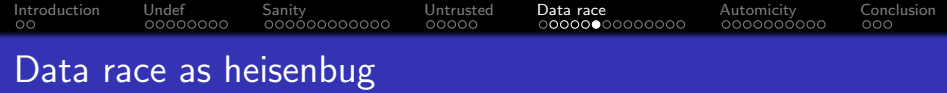

Programs which contain data races usually demonstrate unexpected and even non-deterministic behavior.

Programs which contain data races usually demonstrate unexpected and even non-deterministic behavior.

- The outcome might depend on a specific execution order (a.k.a. thread interleaving).
- Re-running the program may not always produce the same results.

<span id="page-59-0"></span>Programs which contain data races usually demonstrate unexpected and even non-deterministic behavior.

- The outcome might depend on a specific execution order (a.k.a. thread interleaving).
- Re-running the program may not always produce the same results.

Concurrent programs are hard to debug and even harder to ensure correctness.

## <span id="page-60-0"></span>Data race definition in  $C++$  standard

When

• an evaluation of an expression writes to a memory location and • another evaluation reads or modifies the same memory location, the expressions are said to conflict.

A program that has two conflicting evaluations has a data race unless:

- both evaluations execute on the same thread, or
- both conflicting evaluations are atomic operations, or
- o one of the conflicting evaluations happens-before another.

Adapted from a community-backed  $C++$  reference site. For the full version, please refer to the related sections in  $C_{++}$  working draft.

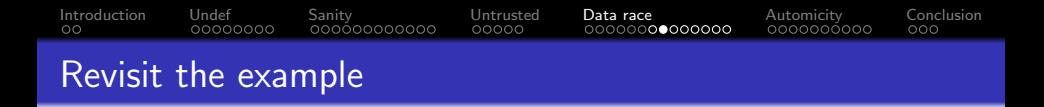

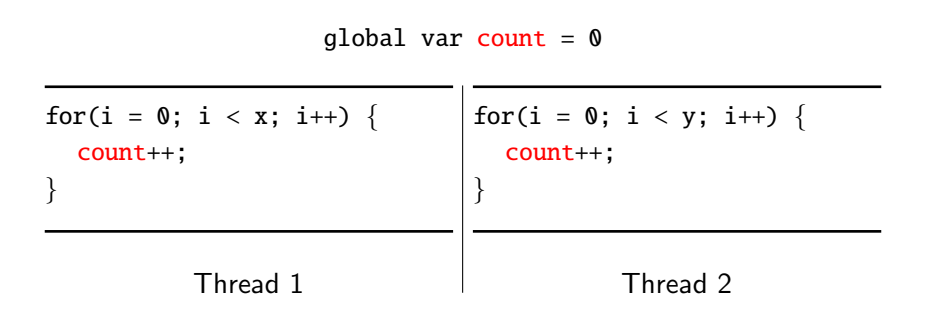

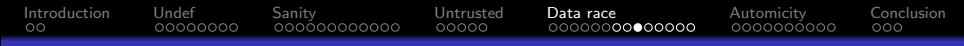

## Free interleavings without locking

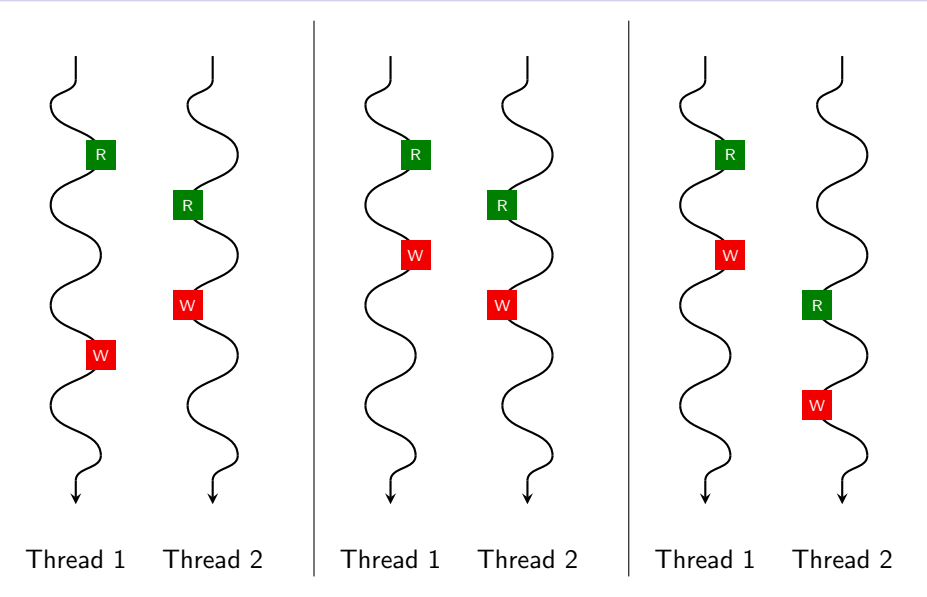

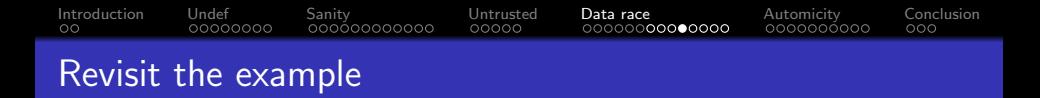

global var count  $= 0$ 

```
for(i = 0; i < x; i++) {
  lock(mutex);
  count++;
  unlock(mutex);
}
```

```
for(i = 0; i < y; i++) {
  lock(mutex);
  count++;
  unlock(mutex);
}
```
Thread 1

Thread 2

## Limited interleavings with locking

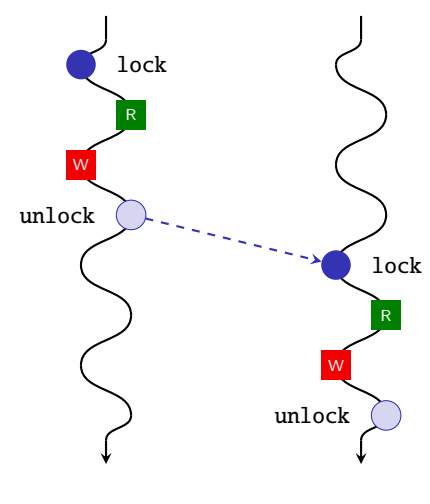

Thread 1 Thread 2

## Common synchronization primitives

## Common synchronization primitives

- Lock / Mutex / Critical section
- **•** Read-write lock
- **•** Barrier
- **•** Semaphore

### Causality relations: an example

```
1 #include <stdio h>
2 #include < \rightarrow th \rightarrow th3
4 int i;
5 int retval;
6
7 void* foo(void* p){
8 printf("Value of i: \%d\n\cdot i;
9 printf("Value of j: %d\n", *(int * )p);
10 pthread_exit(&retval);
11 }
12
13 int main(void)\{14 int i = 1;
15 int i = 2:
16
17 pthread t id:
18 pthread_create(&id, NULL, foo, &j);
19 pthread_join(id, NULL);
2021 printf("Return value from thread: %d\n", retval);
22 }
```
## Causality relations

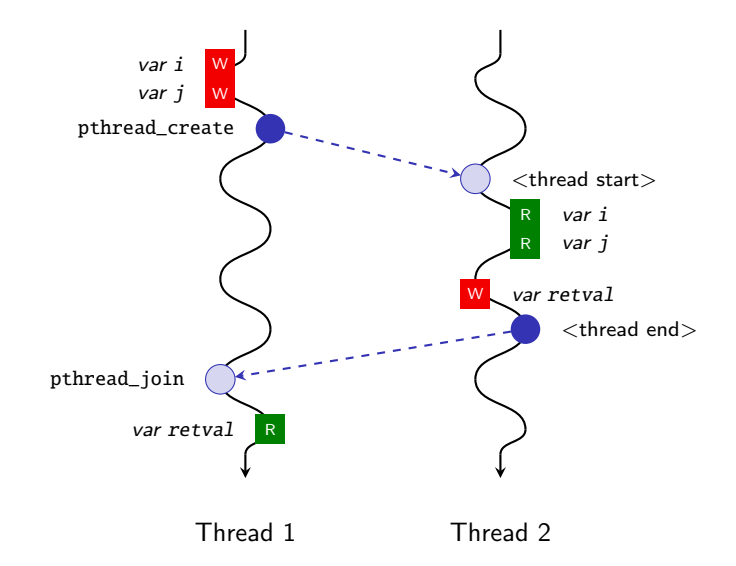

<span id="page-69-0"></span>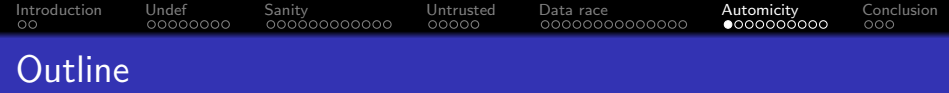

- [Introduction: why study these bug types?](#page-1-0)
- [Undefined / counterintuitive behaviors](#page-5-0)
- [Insufficient sanitization on untrusted input](#page-20-0)
- [Invocation of / by untrusted logic](#page-35-0)
- [Data race](#page-44-0)
- [Data race vs atomicity](#page-69-0)

<span id="page-70-0"></span>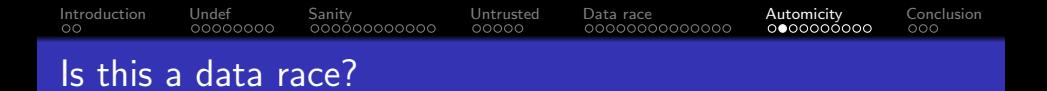

```
1 int x = 0;
2 bool flag = false;
3 lock mutex = unlocked;
```
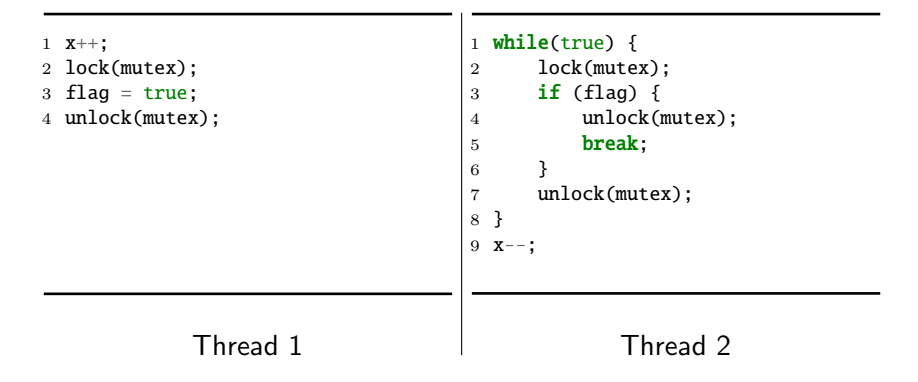

<span id="page-71-0"></span>[Introduction](#page-1-0) [Undef](#page-5-0) [Sanity](#page-20-0) [Untrusted](#page-35-0) [Data race](#page-44-0) [Automicity](#page-69-0) [Conclusion](#page-86-0) Is this a data race?

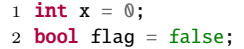

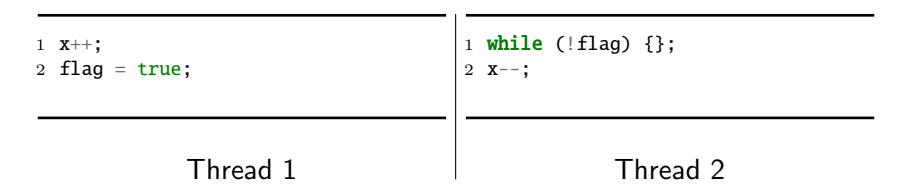
<span id="page-72-0"></span>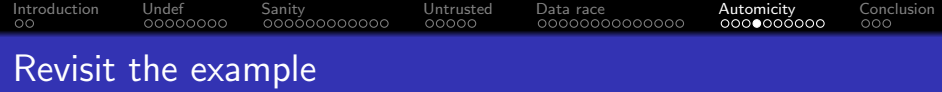

global var count = 0

| for(i = 0; i < x; i++) {<br>lock(mutex):<br>$t = count$ | for(i = $0$ ; i < y; i++) {<br>lock(mutex):<br>$t = count$ :<br>unlock(mutex); |
|---------------------------------------------------------|--------------------------------------------------------------------------------|
| $unlock(mutes)$ :<br>t++:                               | t++:                                                                           |
| lock(mutex):<br>$count = t$ :<br>unlock(mutex);         | lock(mutex):<br>$count = t$<br>unlock(mutex);                                  |
| Thread 1                                                | Thread 2                                                                       |

<span id="page-73-0"></span>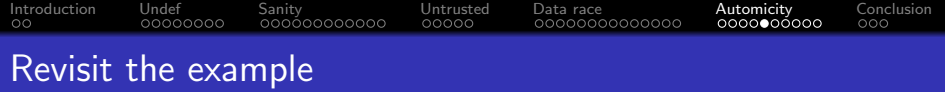

Q: In this modified example, is there a data race?

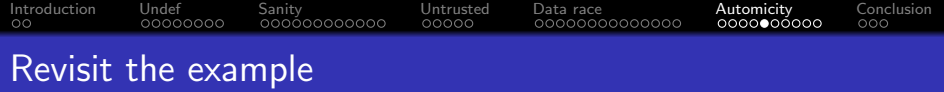

Q: In this modified example, is there a data race?

#### A: No

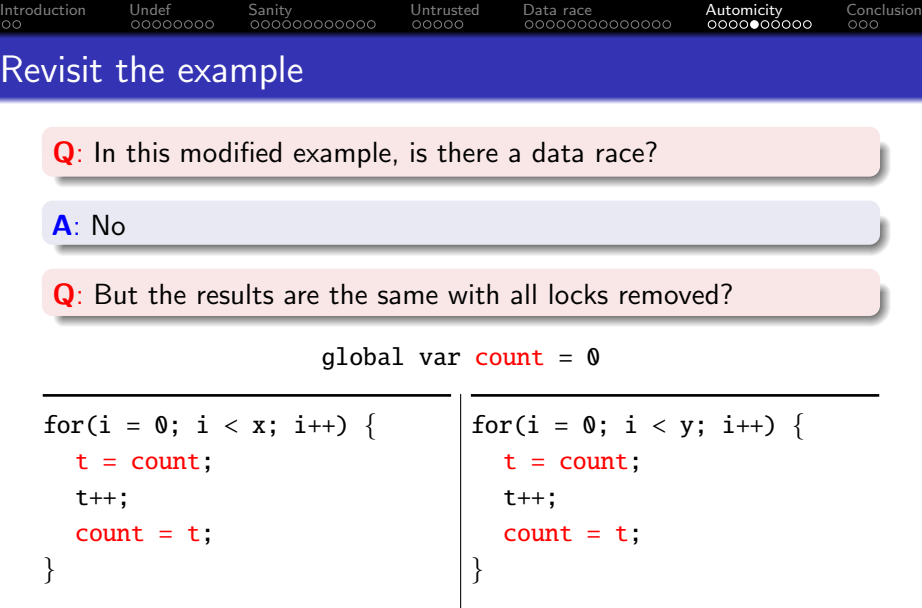

<span id="page-76-0"></span>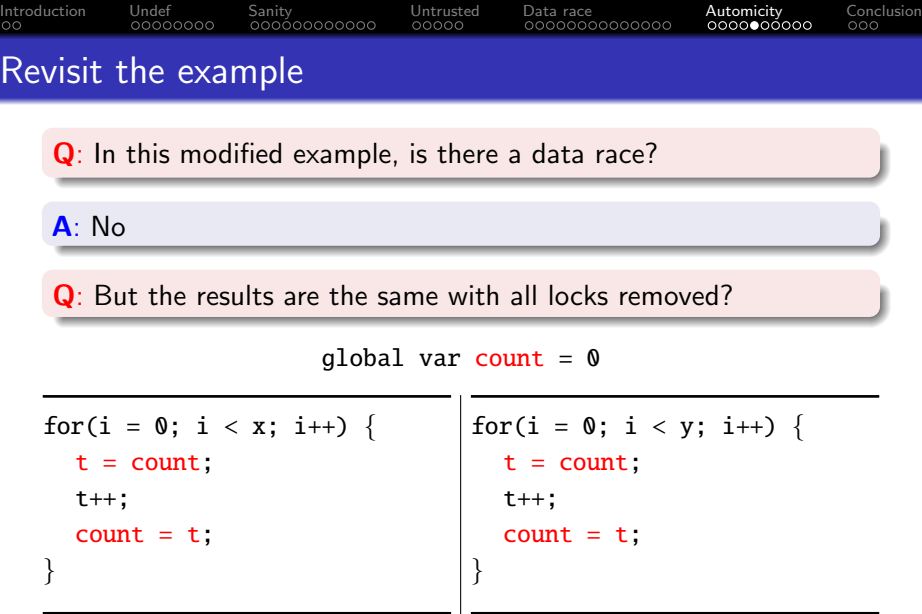

A: No, depending on how hardware works (e.g., per-bit conflict)

<span id="page-77-0"></span>[Introduction](#page-1-0) [Undef](#page-5-0) [Sanity](#page-20-0) [Untrusted](#page-35-0) [Data race](#page-44-0) [Automicity](#page-69-0) [Conclusion](#page-86-0)

# Extract the commonalities of the two variants

## Q: What is common in developers' expectations in the two variants?

[Introduction](#page-1-0) [Undef](#page-5-0) [Sanity](#page-20-0) [Untrusted](#page-35-0) [Data race](#page-44-0) [Automicity](#page-69-0) [Conclusion](#page-86-0)

### Extract the commonalities of the two variants

#### Q: What is common in developers' expectations in the two variants?

A: States do not change for a critical section during execution.

<span id="page-79-0"></span>[Introduction](#page-1-0) [Undef](#page-5-0) [Sanity](#page-20-0) [Untrusted](#page-35-0) [Data race](#page-44-0) [Automicity](#page-69-0) [Conclusion](#page-86-0)

## Extract the commonalities of the two variants

Q: What is common in developers' expectations in the two variants?

A: States do not change for a critical section during execution.

A: Generalization: states remain integral for a critical section during execution. No change of states is just one way of remaining integral (assuming state is integral before the critical section).

<span id="page-80-0"></span>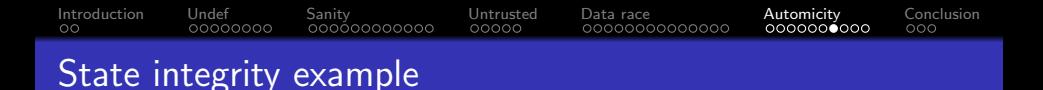

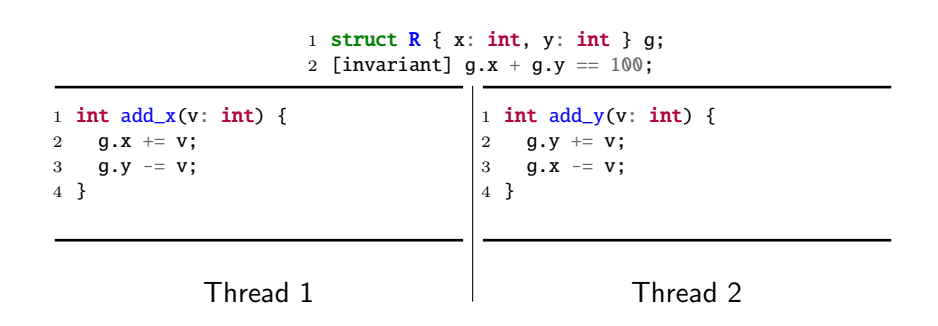

<span id="page-81-0"></span>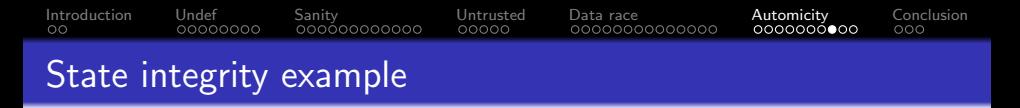

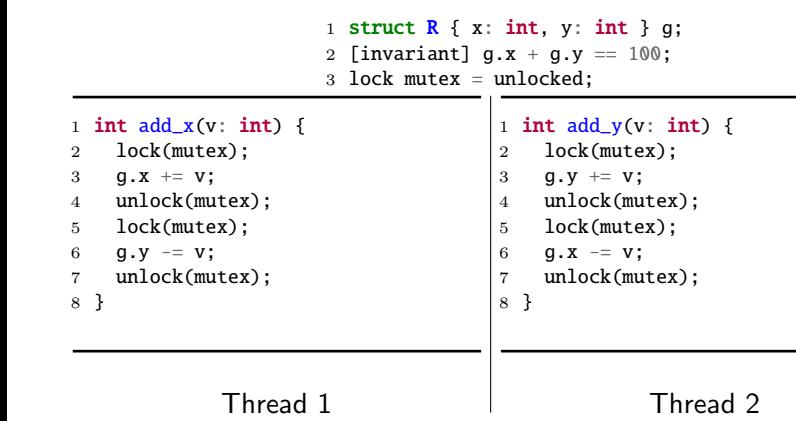

<span id="page-82-0"></span>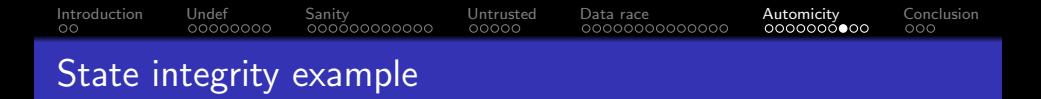

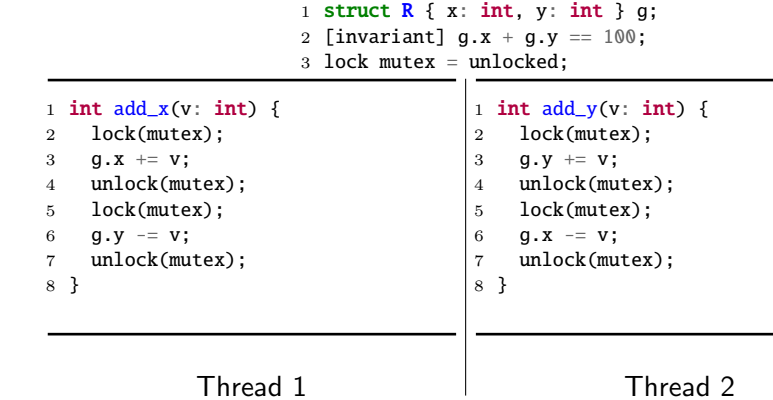

A: No, as the invariant is not guaranteed

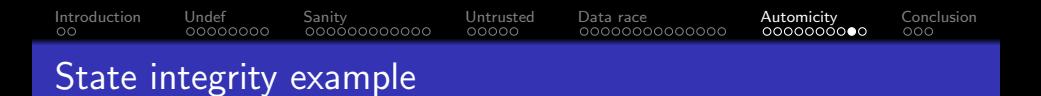

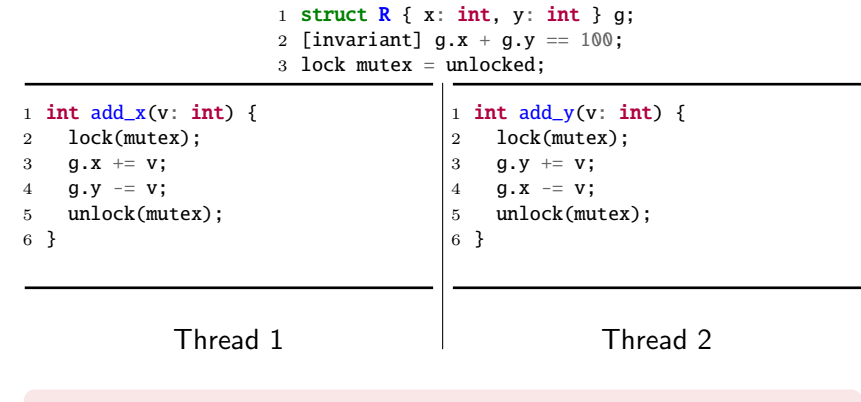

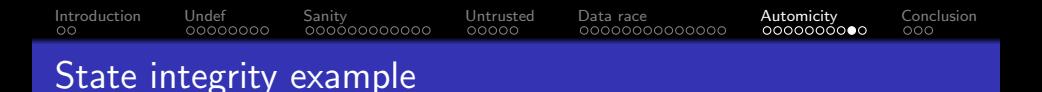

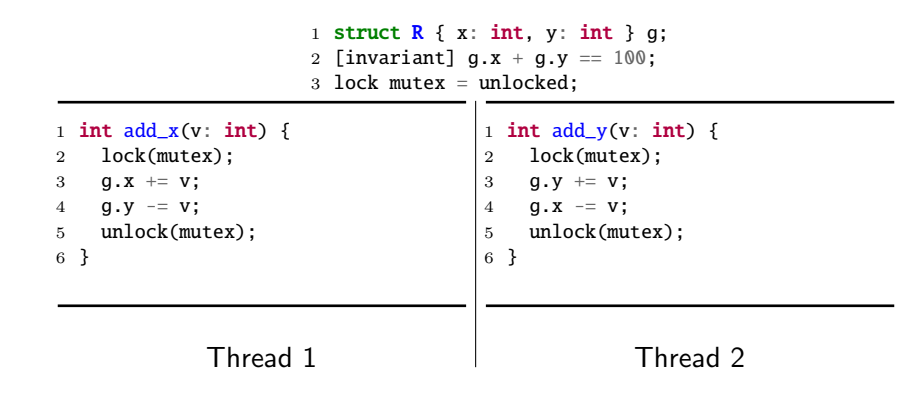

A: Yes, the invariant is guaranteed at each entry and exit of the critical section in both threads

# State integrity is hard to capture

However, in practice, the invariant often exists in

• some architectural design documents (which no one reads)

[Introduction](#page-1-0) [Undef](#page-5-0) [Sanity](#page-20-0) [Untrusted](#page-35-0) [Data race](#page-44-0) [Automicity](#page-69-0) [Conclusion](#page-86-0)

- code comments in a different file (which no one notices)
- **•** forklore knowledge among the dev team
- the mind of the developer who has resigned a few years ago...

<span id="page-86-0"></span>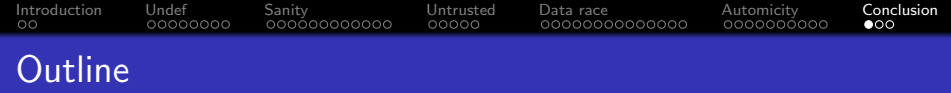

- [Introduction: why study these bug types?](#page-1-0)
- [Undefined / counterintuitive behaviors](#page-5-0)
- [Insufficient sanitization on untrusted input](#page-20-0)
- [Invocation of / by untrusted logic](#page-35-0)
- [Data race](#page-44-0)
- [Data race vs atomicity](#page-69-0)

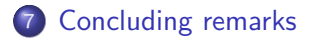

<span id="page-87-0"></span>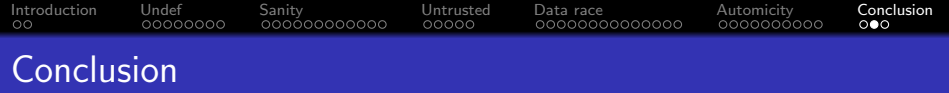

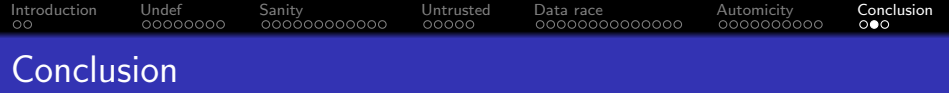

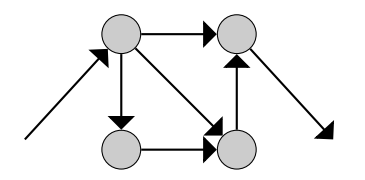

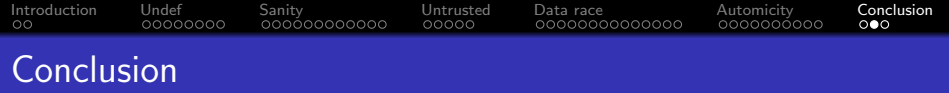

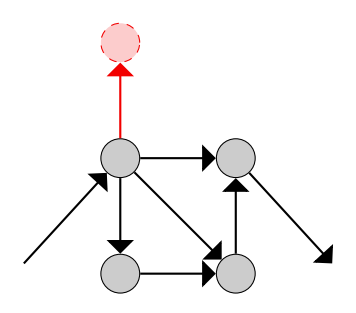

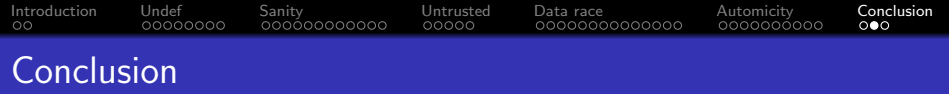

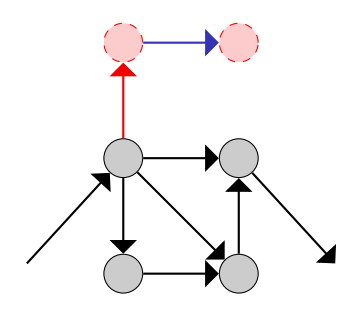

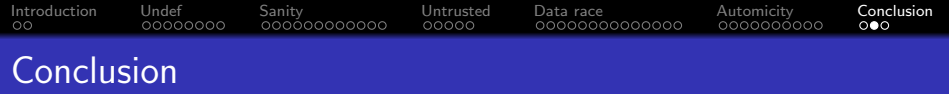

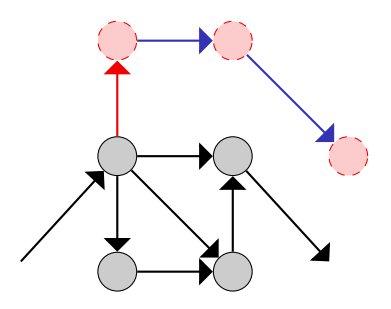

<span id="page-92-0"></span>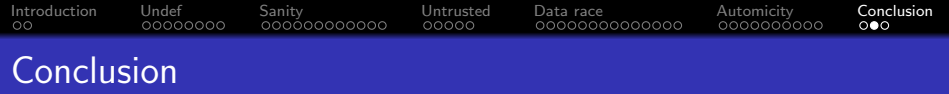

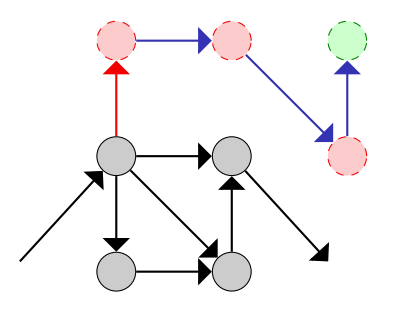

<span id="page-93-0"></span>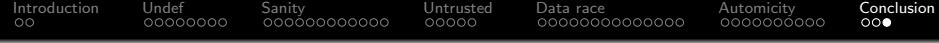

# ⟨ End ⟩